SAP ABAP table CMS\_STR\_INS\_SRV\_DATA\_SCR {BDT Screen fields for Insurance

CMS\_STR\_INS\_SRV\_DATA\_SCR-ORIG\_COUNTRY = T005

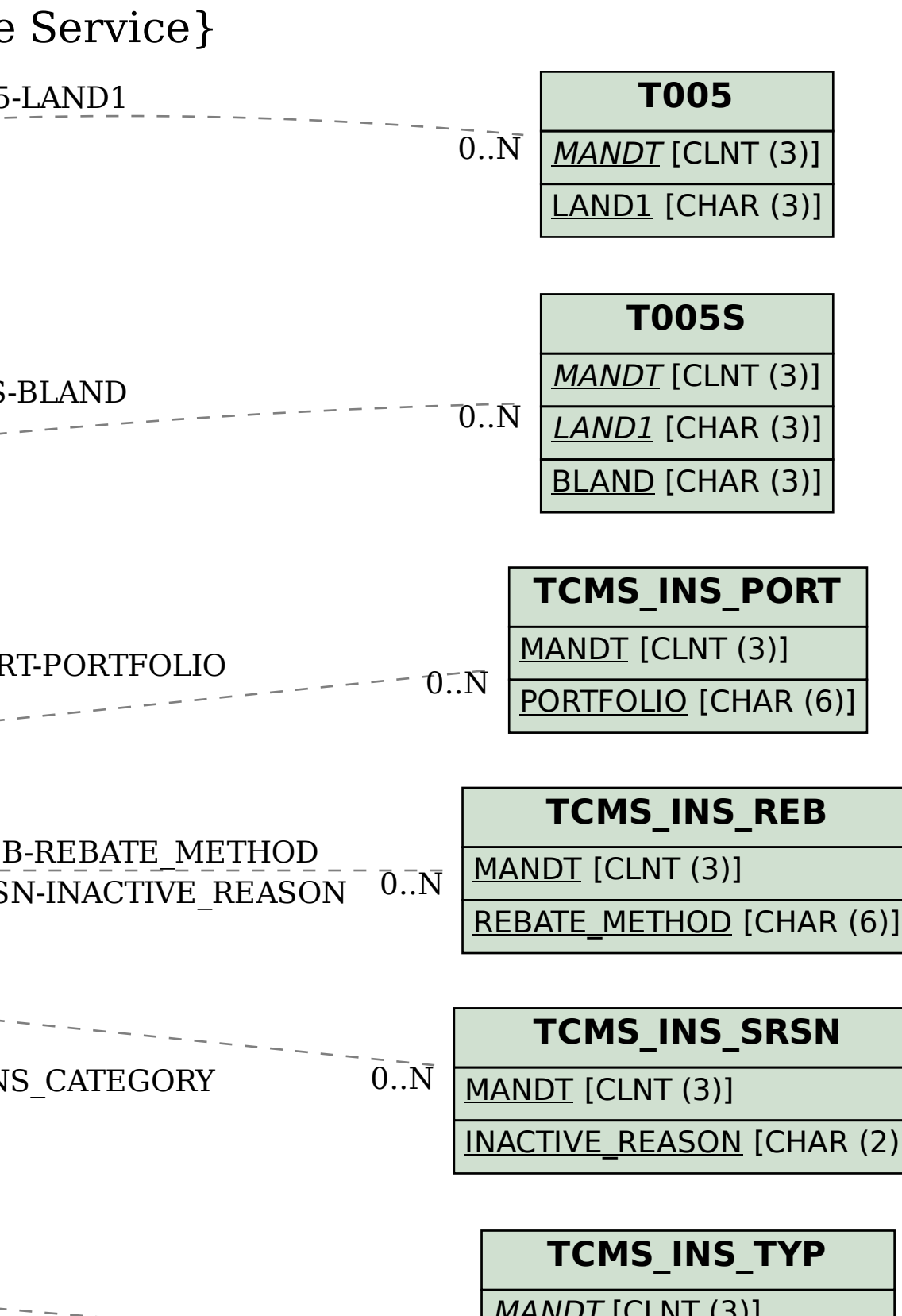

 $\bar{0}$ ... $\bar{N}$ 

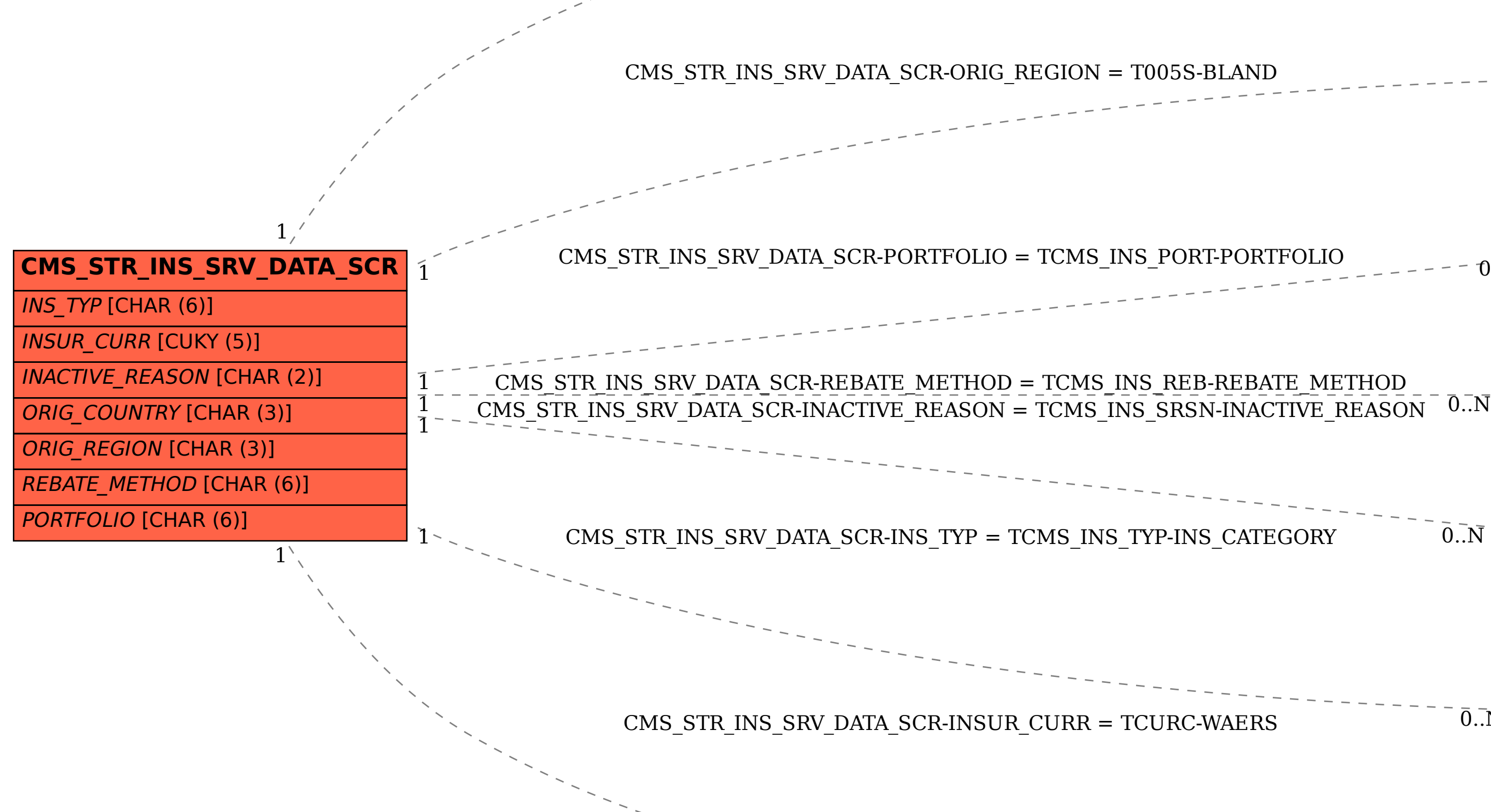

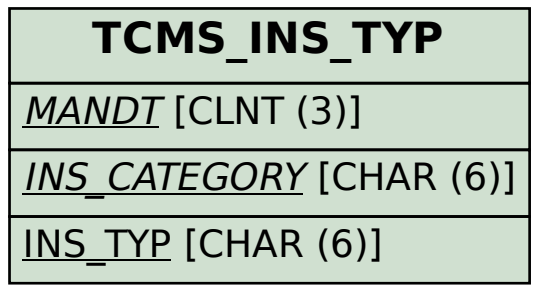

 $\overline{\hspace{5pt}\text{--}\hspace{5pt}}$  (3)]

 $\overline{\hspace{5pt}(3)]}$ 

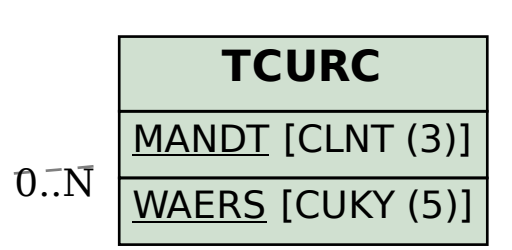